# ONAP DCAE Controller and policy – take 6.5.1

- ➤ no more merging of policies into application\_config by plugin
- using config-binding service for retrieval of the whole collection of policies along the application config
- ➤ no CDAP in ONAP anymore

contributors: Alex Shatov & Jack Lucas & Chris Rath & Tommy Carpenter & Mike Hwang & Shu Shi & Andrew Gauld & Dominic Lunanuova & Avi Zahavi & Terry Schmalzried & Lusheng Ji & Shrikant Acharya & Patricia Heffner & Dan Musgrove

2018-0226

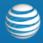

#### License

```
# org.onap.dcae
# Copyright (c) 2017-2018 AT&T Intellectual Property. All rights reserved.
# Licensed under the Apache License, Version 2.0 (the "License");
# you may not use this file except in compliance with the License.
# You may obtain a copy of the License at
# http://www.apache.org/licenses/LICENSE-2.0
# Unless required by applicable law or agreed to in writing, software
# distributed under the License is distributed on an "AS IS" BASIS,
# WITHOUT WARRANTIES OR CONDITIONS OF ANY KIND, either express or implied.
# See the License for the specific language governing permissions and
# limitations under the License.
# ECOMP is a trademark and service mark of AT&T Intellectual Property.
```

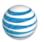

#### Policies and DCAE controller – definitions and assumptions

#### Definitions, assumptions, relationships, and restrictions

- Policy is a volatile subset of configuration that can be changed after the component is deployed-installed-started
- Changing the policy on the component (= node instance) is expected not to affect the topology of deployment-installation that is described in the blueprint
- Many-to-many relationship between the policies and components (= node instances) across multiple deployments/blueprints
  - There can be many policies per each component
  - Each policy can also be assigned to many components
- cloudify does expose the direct REST API (/node-instances) to node-instances=components with run-time-properties across all the deployments.
  - this data is going to be used by the deployment-handler to find all the components the policy applies to
- Policy change on one component is expected not to have any dependence on other components = Policy can be randomly updated on any component with no need to change another component
- Both the collection and the fields of policies on the components are expected to change (CUD) after the deployment of the component
- The size of a single policy\_body is expected not to exceed 512kB when encoded into base64 this is the value length limitation in consul

#### Policy storage and using config-binding service to bring the collection of policies along config

- Policy related logic in DCAE-Controller will not change any properties in application config
  - no more merging of policy config into application config by the DCAE-Controller.
  - it is responsibility of the component to figure out how to merge the collection of policies into application config
- Config-binding service (CBS) used to set the config properties like resl, dmaap, etc will be enhanced to retrieve the records from <service\_component\_name>:policies/ folder from consul kv and return along the component config
- Policy related plugins of cloudify will store and update the full collection of policies (keyed by policy\_id) on the component into folder <service\_component\_name>:policies/items/ on consul
- The policies collection is an unsorted list of policy\_body objects
- The policy object (policy\_body) is the single json structure associated with a single policy received from policy-engine on /getConfig call

# Option #1 - Single policy per each dcae.nodes.policy node, multiple dcae.nodes.policy nodes per component

#### Structure and Lifecycle for the single policy per policy node – multiple policy nodes per blueprint

- Predefined=fixed number of policies per component that is specified in the blueprint + inputs on deployment of the blueprint
- Each policy is identified by **policy-id** (versionless policyName), whereas the content of the policy content is referred to as **policy\_body["config"]**
- Ways to provide the policy\_id and policy\_body values to DCAE controller
  - a. multiple nodes of type **dcae.nodes.policy** each with the property of **policy\_id** are expected to be provided in the **blueprint**. The property policy\_id will either have the default or assigned value that contains the policy-id value. The component nodes will have a depend\_on kind of relationship towards one or more policy nodes
  - b. multiple policy\_id values can also be provided in the inputs to the deployment create step.
  - c. DCAE controller (respective node level plugin inside cloudify) will retrieve the latest **policy\_body** for each **policy\_id** from the policy-engine through the call to policy-handler (DCAE-C microservice).
  - d. event 'policy-updated' from the **policy-engine** contains only policyName & policyVersion the policy\_id can be extracted from policyName.
  - e. policy-handler filters the 'policy-updated' events by scope prefixes ["DCAE.Config\_"] specified in policy-handler config on consul-kv
  - f. DCAE controller (respective node level plugin inside cloudify) will populate the policy related record in consul-kv with the updated collection of policies on the component
  - g. CBS will expose a new API to bring the policies collection from consul kv

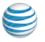

# Option #2 - varying collection of policies per policy-filter in dcae.nodes.policies node, multiple dcae.nodes.policies nodes per component

#### Structure and Lifecycle for the policies with policy-filter

- Collection of Policies can be defined by the dcae.nodes.policies node in the blueprint
- The policy-filter = properties of the **dcae.nodes.policies** node will mimic the parameters of PDP /getConfig API except the requestID (uuid) that is unique per each request. Here is the sample.
  - a) "configAttributes": {"key1":"value1"},
  - o) "configName": "alex\_config\_name",
  - c) "ecompName": "DCAE",
  - d) "policyName": "DCAE.Config\_multi.\*",
  - e) "unique": false
- The size of the collection of policies that matches the policy-filter may increase or decrease over time.
- Policy handler in DCAE-Controller will bring multiple latest policies from PDP that match the policy-filter
- The policy related plugins (and decorators) will store the multiple policies in runtime\_properties along with the collection of the policy-filters
- Respective node level plugin inside cloudify will populate the policy related record in consul-kv with the updated collection of policies on the component
- CBS will expose a new API to bring the policies collection from consul kv

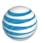

#### projects affected by move from take 5.x to 6.y

#### 1. component spec

- a. no need to specify the properties that are part of policies DCAE-Controller will not merge the policies into application config
- o. do not add or remove the spec for policy apply order if it was created for R2 already

#### 2. TOSCA\_lab

- a. optionally separate the generation of component blueprint and policy models from the component spec or from separate component spec and policy spec
- b. support for multiple dcae.nodes.policy nodes in the blueprint
- c. support for multiple dcae.nodes.policies nodes with policy filter in the blueprint as planned for R2
- d. related changes to TOSCA service template consumed by CLAMP
- 3. DCAE\_CLI tool keep up with TOSCA Lab

#### 4. onap-dcae-policy-lib

- a. store/delete the <scn>:policies/ folder of records in consul kv
- b. remove the shallow merge logic and remove the policy sorting logic
- c. pass the whole collection of policy\_body objects instead of policy config to plugins

#### dockerplugin

- a. remove the policy merge call we are no longer merging the policies into application config
- b. change the policy-update notification message to pass policies, updated\_policies, removed\_policies (lists of policy\_body objects) with the new message type of "policies" instead of "policy"
- c. on delete the component node we need to delete-tree in consul-kv or use the new decorator @Policies.cleanup\_policies\_on\_node() to delete the policies record in consul-kv

#### 6. cdapplugin, CDAP broker – obsolete

- 7. config-binding service (CBS)
  - a. new http API GET <CBS>/service\_component\_all/<service\_component\_name> to return the <scn>:policies/ folder of record from consul kv and along the config and other data
  - b. add a new API into the client lib

#### 8. components under DCAE-C

- a. get the full collection of policies (policy\_body objects) from <CBS>/service\_component\_all/<service\_component\_name>
- b. all the merging of the policies into application config is the responsibility of the component itself DCAE-Controller is no longer doing any policy config merging into application config
- c. policy-update notification will no longer contain the application config the component is responsible to retrieve the full config from CBS
- d. policy-update notification data format changed it will contain the lists of policy\_body objects for the new field of **policies** on component, as well as for **updated\_policies**, and **removed\_policies**

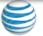

# mS blueprint and policies defined North of DCAE controller

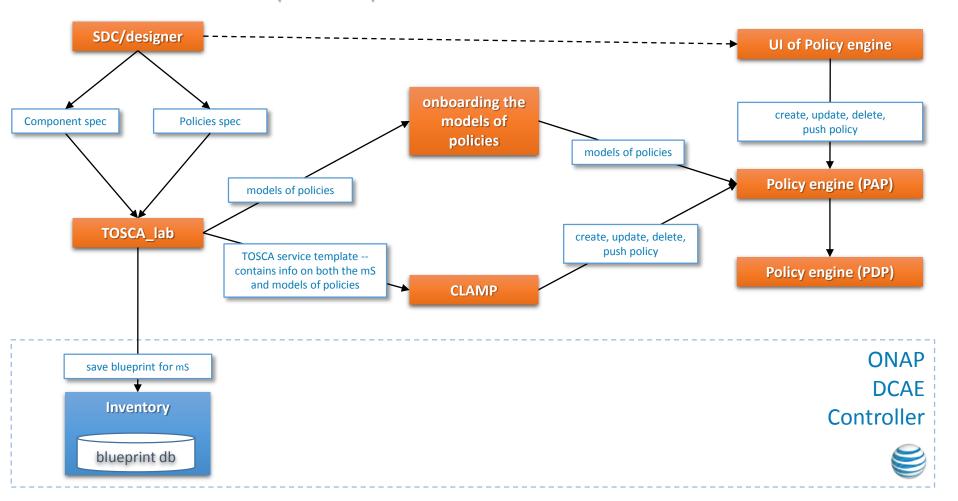

#### policies during the install workflow in DCAE controller

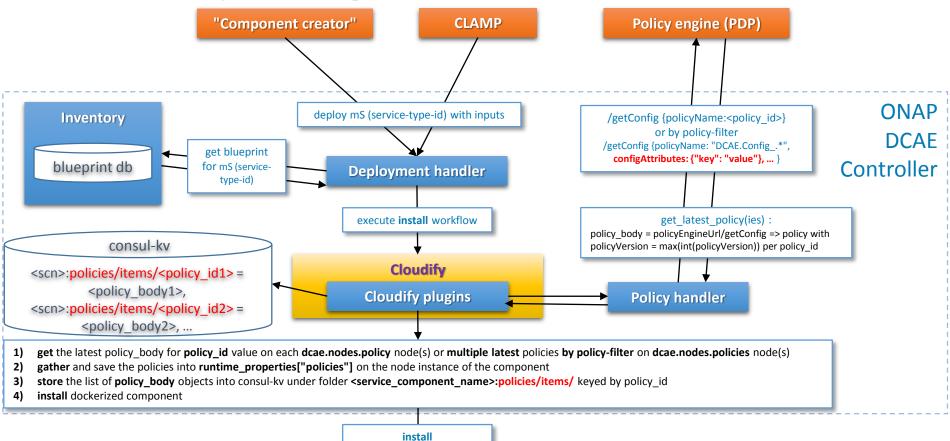

**Dockerized component** 

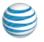

#### component gets policies from config-binding service (CBS) on install and any time later

#### consul-kv

ONAP DCAE Controller

#### **Config-binding service (CBS)**

```
1. gets the <service_component_name> and <service_component_name>:policies/ and other <scn> related records from consul kv
```

```
2. returns {
```

http GET <CBS>/service\_component\_all/<service\_component\_name>

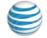

#### Policies and DCAE controller flows – high level view

# Policy flow – on install

#### 1. Cloudify plugin - policy\_id or policy-filter from the blueprint + inputs

- a) gets the latest policy\_body(ies) from Policy Handler on dcae.nodes.policy and dcae.nodes.policies nodes
- b) gathers and saves all policies in runtime\_properties["policies"] as dict by policy\_id on component node instance
- c) store the list of policy\_body objects into consul-kv under folder <service\_component\_name>:policies/items keyed by policy\_id
- d) install the component
- 2. Policy Handler to **get the latest policy by policy\_id** (http get /policy\_latest/<policy\_id>) or by policy-filter (http post /policies\_latest policy-filter: {...})
  - a) passes policy\_id as policyName or passes the policy-filter to policy-engine
  - b) gets the collection of policies from policy engine (/getConfig)
  - c) picks the latest policy\_body by max(int(policyVersion)) on each returned policy\_id
  - d) returns the collection of policy object(s) to the policy\_get plugin

#### 3. Component after install

- a. get the full collection of policies (policy\_body objects) from <CBS>/service\_component\_all/<service\_component\_name>
- b. all the **merging of the policies into application config** is the responsibility of the component itself DCAE-Controller is no longer doing any policy config merging into application config
- c. policy-update notification will no longer contain the application\_config the component is responsible to retrieve the full config from CBS
- d. policy-update notification data format changed it will contain the lists of policy\_body objects for the new field of **policies** on component, as well as for **updated\_policies**, and **removed\_policies**

# Cloudify blueprint for policy in DCAE controller - Shu's approach + Mike's docker\_config

# set policy-update interface

```
node types:
 dcae.nodes.vm
   derived from: cloudify.nodes.Root
     properties:
      docker config:
         default: {}
interfaces:
      cloudify.interfaces.lifecycle:
        create: node_plugin.vm.vm_create
     dcae.interfaces.policy:
        policy update: your plugin.yourplugin.your policy update
```

interface name is hardcoded in deployment-handler for policy-update execution

in config of policy-handler "scope\_prefixes": ["DCAE.Config\_"]

# provide policy\_id on policy node(s)

#### imports:

- https://nexus01.research.att.com:8443/repository/solutioning01-mte2raw/type files/dcaepolicy/1.0.0/node-type.yaml

#### node templates:

```
storage policy:
 type: dcae.nodes.policy
 properties:
   policy id: DCAE.Config VM STORAGE
```

memory policy:

type: dcae.nodes.policy properties:

policy id: DCAE.Config VM MEMORY

property names are hardcoded in policy-related plugins for policyupdate notification

assign policies to components thru relationships, specify the field for policies in application\_config and set policy scriptpath

```
node templates:
```

vm 1:

```
type: dcae.nodes.ym
properties:
  docker_config:
   policy:
```

trigger\_type: "docker" script path: "/opt/app/reconfigure.sh"

#### relationships:

- target: storage policy type: cloudify.relationships.depends on
- target: memory policy

type: cloudify.relationships.depends on

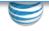

# Alternative entry of policy\_id through the inputs for the blueprint

# set policy\_id property to get\_input on policy node(s) in the blueprint

#### imports:

- https://nexus01.research.att.com:8443/repository/solutioning01-mte2-raw/type\_files/dcaepolicy/1.0.0/node-type.yaml

```
node_templates:
storage_policy:
  type: dcae.nodes.policy
properties:
    policy_id: { get_input: input_key_for_storage }

memory_policy:
  type: dcae.nodes.policy
  properties:
    policy_id: { get_input: input_key_for_memory }
```

# provide inputs values during deployment (yaml)

#### inputs:

input\_key\_for\_storage: DCAE.Config\_VM\_STORAGE
input\_key\_for\_memory: DCAE.Config\_VM\_MEMORY

# the same inputs as json

```
inputs: {
    "input_key_for_storage": "DCAE.Config_VM_STORAGE",
    "input_key_for_memory": "DCAE.Config_VM_MEMORY"
}
```

in config of policy-handler "scope\_prefixes": ["DCAE.Config\_"]

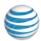

# Alternative - varying collection of policies by policy-filter - dcae.nodes.policies

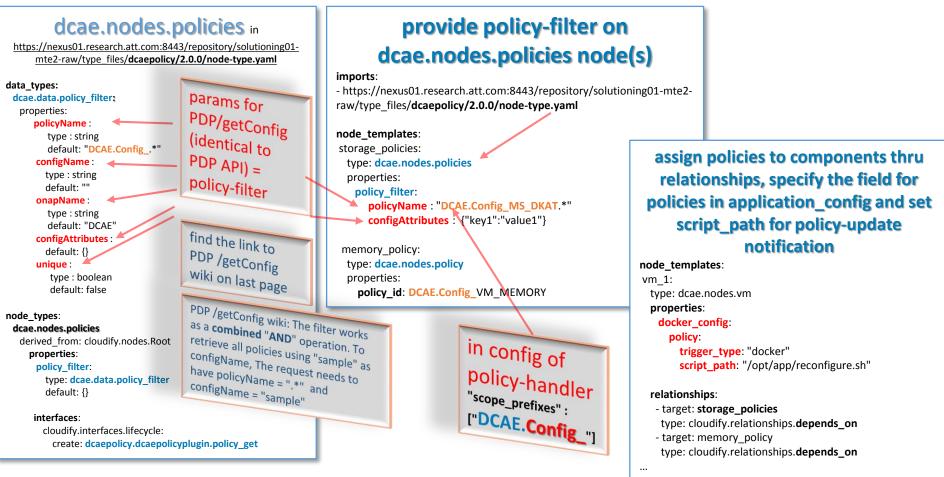

# SAMPLE topology - policy nodes in composition—Shu's approach

```
node – storage_policy
                                                                                         node – memory_policy
type: dcae.nodes.policy
                                                                       type: dcae.nodes.policy
properties:
                                                                       properties:
  policy_id: DCAE.Config_VM_STORAGE
                                                                          policy_id: DCAE.Config_VM_MEMORY
runtime_properties: # after policy get
                                                                       runtime properties: # after policy get
                                                                        "policy_body":{"policyVersion":"5",
"policy_body": {"policyVersion":"1",
               "config": {"min storage":"10GB"},
                                                                                     "config": {"min memory":"2GB"},
     "policyName": "DCAE.Config VM STORAGE.1.xml"}
                                                                               "policyName": "DCAE.Config VM MEMORY.5.xml"}
                      depends on
                                              depends on
                                                                                                depends on
                      node – vm 1
runtime_properties:
                                                                                               node – vm 2
"policies": {
                                                                        runtime_properties:
"DCAE.Config VM STORAGE":
                                                                        "policies": {
                                                            connected to
 {"policy_id": "DCAE.Config_VM_STORAGE",
                                                                        "DCAE.Config VM MEMORY":
  "policy body": {"policyVersion":"1",
                                                                           {"policy_id":"DCAE.Config_VM_MEMORY",
                "config": {"min_storage":"10GB"},
                                                                           "policy_body": {"policyVersion":"5",
       "policyName": "DCAE.Config_VM_STORAGE.1.xml"}},
                                                                                         "config": {"min memory":"2GB"},
"DCAE.Config VM MEMORY":
                                                                                 "policyName": "DCAE.Config VM MEMORY.5.xml"}}}
 {"policy_id": "DCAE.Config_VM_MEMORY",
  "policy body": {"policyVersion": "5",
                "config": "{\"min_memory\":\"2GB\"}",
```

"policyName": "DCAE.Config\_VM\_MEMORY.5.xml"}}}

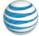

# Terminology in Policy engine and mapping to DCAE controller

| Blueprint – yaml                                                                                                    | DCAE-C                                                                                                    | Policy Handler to use the Policy engine (PDP) API                                                                                                    |
|----------------------------------------------------------------------------------------------------|----------------------------------------------------------------------------------------------------|----------------------------------------------------------------------------------------------------|
| <ul> <li>dcae.nodes.policy – node         type for single policy         identified by policy_id</li> <li>dcae.nodes.policies – node         type for varying collection of         policies by policy-filter (the         same as in PDP /getConfig)</li> </ul> | <ul> <li>identify policy node(s) by the type dcae.nodes.policy or dcae.nodes.policies</li> <li>find policies on component node by following the depends.on relationship(s) up to the policy node(s)</li> </ul> | policyName String - PK to policy object in PDP – formatted as a <i>file name</i> .  example: "DCAE.Config_dcae_policy_name.2.xml"  The delimiter is "."  DCAE is the scope of the policy, there could be several subscopes each delimited by the dot "."  Config_ is the policyClass="Config" followed by the delimiter "_" – PAP does not have that in the policyName – only PDP has it dcae_policy_name is the actual name (code) of the policy  "2" is the stringified integer value of the policy version - owned by PAP  "xml" is the extension that does not correlate with the format of the policy body |
| <pre>policy_id   - string property in blueprint + input startsWith "DCAE.Config_"</pre>                                                                                                    | <pre>policy_id is the prefix (scope +     ".Config_" + policy_name) of the policy file name policy_id is the versionless left part of the policyName</pre>                                                     | policyName = policy_id + "." + <version> + ".xml"</version>                                                                                                    |
| blueprint does not know about policy version                                                                                                    | <pre>policy_body["policyVersion"] - stringified int - use to detect the update</pre>                                                                                                    | <b>policyVersion</b> – stringified integer that is owned and autoincremented by PAP on each policy create and update                                                                                                    |
| runtime policy config is not expected to be used inside blueprint                                                                                                    | <pre>policy_body["config"] - safely parses to JSON</pre>                                                                                                    | on <u>creating/updating</u> the policy: <b>configBody</b> – stringified JSON on <u>retrieving</u> the policy: http /getConfig: <b>config</b> – stringified JSON                                                                                                    |

# Sample messages to REST API of Policy-engine – <u>maze of policyNames</u>

```
/createPolicy or /updatePolicy -- in PAP
                                                                                            policy id in blueprint (yaml)
// policyName = <scope>.<policy-name> -- yes 'recursive' definition 😌
                                                                             // policy id = <scope>.<class>_<policy-name>
                                                                             policy id: DCAE.Config host capacity policy id value
  "policyName": "DCAE.host_capacity_policy_id_value",
  "policyClass": "Config",
  "configBody": "{\"hello\":\"world\"}",
  "configBodyType": "JSON",
                                                                                    DCAE policy-handler: config in consul
  "configName": "alex config name",
                                               find the link to PE
                                                                             "scope_prefixes": ["DCAE.Config_"]
  "ecompName": "DCAE",
                                               wiki on last page
  "policyConfigType": "Base",
  "policyDescription": "sample policy" ,
  "ttlDate": "2017-08-14T16:54:31.696Z"
                                                                               DCAE policy-handler: /getConfig - from PDP
// PAP creates-updates the policy with name and auto-increments the version
                                                                              // all policies (all versions) in scope.class "DCAE.Config " -- append ".*"
// PAP policyName = <scope>. <class>_ <policy-name>. <version>.xml
PAP response: "content-type": "text/plain; charset=ISO-8859-1"
                                                                               "policyName": "DCAE.Config .*"
Transaction ID: a8b1b3fe-60b3-4b34-89e2-8fabd430282c --Policy with the
name DCAE.Config host_capacity_policy_id_value.1.xml was successfully
                                                                              // specific policy by policy_id -- PDP returns all versions
created.
                                                                               "policyName": "DCAE.Config host_capacity_policy_id_value"
    /pushPolicy – from PAP to PDP into 'default' group
                                                                             // get the single version of the policy only if you know the version and the
// policyName = <scope>.<policy-name>
                                                                             // full-policy-name = <scope>.<class> <policy-name>.<version>.xml
  "policyName": "DCAE.host_capacity_policy_id_value",
                                                                               "policyName": "DCAE.Config host capacity policy id value.5.xml"
  "policyType": "Base"
```

# Sample policy\_body structure in policy-handler retrieved from PDP for policy\_id

# /createPolicy or /updatePolicy -- in PAP { "policyName": "DCAE.host\_capacity\_policy\_id\_value", "policyClass": "Config", "configBody": "{\"hello\":\"world\"}", "configBodyType": "JSON", "attributes": {"MATCHING":{"priority":"1"}}, "configName": "alex\_config\_name", "ecompName": "DCAE",... }

# DCAE policy-handler retrieves all versions for policy\_id: /getConfig – from PDP

```
// specific policy by policy_id -- PDP returns all versions
// policy_id = "DCAE.Config_host_capacity_policy_id_value"
{
    "policyName": "DCAE.Config_host_capacity_policy_id_value"
}
```

#### DCAE policy-handler picks the max int(policyVersion) and parses the config as json

```
"policy_body": {

"policyName": "DCAE.Config_host_capacity_policy_id_value.69.xml",

"policyConfigMessage": "Config Retrieved! ",

"responseAttributes": {},

"policyConfigStatus": "CONFIG_RETRIEVED",

"type": "JSON",

"matchingConditions": { "ECOMPName": "DCAE", "ConfigName": "alex_config_name", "priority":"1"},

"property": null,

"config": {

"hello": "world"

},

"policyVersion": "69"
```

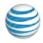

# Cloudify plugins getting the policy values from Policy engine through Policy Handler

# Cloudify plugin policy.policy\_get

```
@operation
def policy get(**kwargs):
```

```
ctx.instance.runtime_properties["policy_body"] = _policy_handler.get_latest_policy(
    ctx.node.properties["policy_id"])
```

#### **Cloudify plugin vm.vm\_create**

```
def _merge_policy_with_node(target):
    """get all properties of the policy node and add the actual policy"""
    policy = dict(target.node.properties)
```

#### policy["policy\_body"] = target.instance.runtime\_properties["policy\_body"]

# @operation def vm create (\*\*kwargs):

return policy

# if policies: ctx.instance.runtime properties["policies"] = policies

# Policy Handler to use the Policy engine API

```
def get_latest_policy(policy_id):
```

```
policy_configs = _policy_engine.post("getConfig", {policyName: policy_id})
```

latest\_policy\_config = None
for policy config in policy configs:

latest policy config = policy config

if not latest policy config \

or int(policy\_config["policyVersion"]) > int(latest\_policy\_config["policyVersion"]):

return {"policy\_id" : policy\_id, "policy\_body" : latest\_policy\_config}

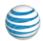

Policy engine (PDP)

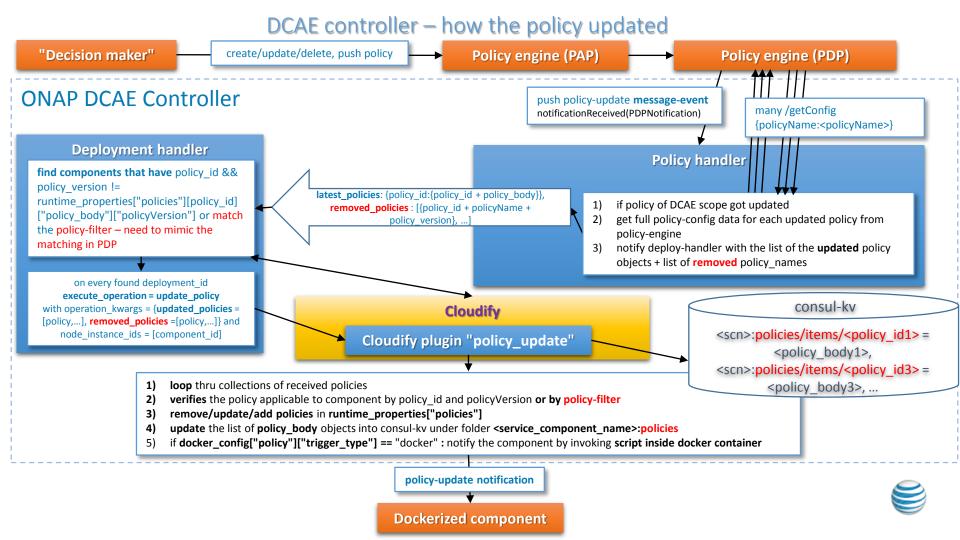

# Policy update flow inside DCAE controller – high level view

#### 1. Policy Handler North API gets **policy-update event** from the policy engine

- a) receives the collection of policy names and policy\_version, no policy\_body
- b) event contains many irrelevant policies
- c) filters by policyName.startsWith("DCAE.Config\_")
- d) retrieves full policy-object from policy-engine per each updated policyName
- e) extracts policy\_id from each policyName trims off the extension and the version
- f) tries to get from PDP the latest policy for each policy\_id extracted from the each policyName of removed-policy list
  - a) if another version of the removed-policy found in PDP the policy-handler will use that as an update-policy rather than remove policy
  - b) if policy not found in PDP, then policy-handler will pass this policyName as removed policy downstream to deployment handler
- g) sends policy-updated list with full policy objects along with the list of removed {policy\_id + policyVersion} to Deploy-handler

#### 2. **Deploy-handler** {policy\_id: {policy\_id, policy\_body : {<full object from PDP>}}} + removed\_policies [policy\_id+policyVersion+policyName]

- a) calls cloudify and finds all the components under cloudify = node instances
- b) finds the node-instances that have the policy id and not equal policy version
- c) finds the node-instances that match the policy-filter -- mimics the matching done in PDP
- d) finds the node-instances that have the removed policies and collects the removed policies
- e) calls cloudify to **execute\_operation=update\_policy** on each found deployment with the list of node-instances and passes updated\_policies: [{policy\_id, policy\_body}], added\_policies: {policy\_filter\_id: {policy\_filter\_id, policies: {...}}], and **removed\_policies**: [policy\_id, ...]

#### 3. Plugin in cloudify

- a) verifies the received policies are applicable to component by policy\_id and policy\_version or matches by policy-filter
- b) remove/update/add policies in runtime\_properties["policies"] of the node instance for the component
- c) store the list of policy\_body objects into consul-kv under key of <service\_component\_name>:policies
- d) notify the component about the policies change by invoking script docker\_config["policy"]["script\_path"] inside the docker container plugins for Dockerized components in case docker\_config["policy"]["trigger\_type"] == "docker"

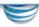

# Jack L. approach on execute\_operation policy\_update - high-level

# policy\_update in blueprint

```
node_types:
dcae.node.vm
derived_from: cloudify.nodes.Root
interfaces:
dcae.interfaces.policy:
policy_update: your_plugin.yourplugin.your_policy_update
```

# yourplugin.your\_policy\_update in Cloudify

```
@operation
def your_policy_update(updated_policies, removed_policies, **kwargs):
    policies = ctx.instance.runtime_properties["policies"]
    for policy in updated_policies:
        if policy["policy_id"] in policies:
            policies[policy["policy_id"]]["policy_body"] = policy["policy_body"]
    ctx.instance.runtime_properties["policies"] = policies
```

# Run execute\_operation policy\_update on specific component\_id = vm\_2\_9d982

```
cfy executions start -d alex-game_depl -w execute_operation -p

"{'operation':'dcae.interfaces.policy.policy_update','operation_kwargs':{'updated_policies':[{'policy_id':' DCAE.Config_VM_MEMORY', 'policy_body':

{"config": '{\"min_memory\":\"8GB\"}', 'policyVersion':'222', 'policyName':'DCAE.Config_VM_MEMORY.222.xml'}}], 'removed_policies':[]},

'node_instance_ids':['vm_2_9d982']}"
```

```
node - vm_2 (instance vm_2_9d982) after:
policies: {
"DCAE.Config_VM_MEMORY":
{"policy_id":"DCAE.Config_VM_MEMORY",
"policy_body": {"policyVersion":"222", "config":
"{\"min_memory\":\"8GB\"}",
"policyName":"DCAE.Config_VM_MEMORY.222.xml"}}
```

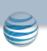

#### On policy-update: pass policies delta and state to the component

#### dockerized component

- 1. Trigger: docker\_config["policy"]["trigger\_type"] == "docker" in the blueprint of the component
- 2. Path to script in the blueprint of the component at docker\_config["policy"]["script\_path"]
- 3. In this case, the component needs to have the reconfigure-policy-update script inside Docker container at the path specified in the blueprint under docker\_config["policy"]["script\_path"].
- 4. Script args
  - a) \$1=<reconfigure-type> ("policies") new type of "policies" instead of older "policy" to indicate the change of API
  - b) \$2=<updated\_policies\_message> json
- 5. Cloudify plugin on policy updated event on each component (node instance) will
  - a) policy-lib will store the list of policy\_body objects into consul-kv under key of <service\_component\_name>:policies
  - b) invoke /bin/sh <script\_path> "policies" "{\"updated\_policies\":[{...}], \"removed\_policies\":[{...}], \"policies\":[{...}]}" inside the docker container to notify the component about the policy-update
  - c) the plugin will **no longer** send the application\_config to the script instead it will send the full collection of **policies**.
  - d) Each of collections **updated\_policies**, **removed\_policies**, and **policies** is now a **list of policy\_body objects**, rather than the list policy\_body["config"] objects
- 6. It is now the responsibility of the component to retrieve the latest application config from the config-binding service (CBS)
- 7. It is **up to script what to do with the event** either raise (kill) the signal to the app, or call IPC on the app or call REST API on the app or anything else the app and script developer can come up with.

This way the DCAE-Controller platform does not need to know anything about the application logic to apply the policy change and each application will have the full control and easy testing of how to react to reconfigure (policy-update) event.

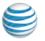

# Sample /opt/app/reconfigure.sh inside the Docker container to process the policy-update notification

```
/opt/app/reconfigure.sh
#!/bin/bash
##/opt/app/reconfigure.sh "policies" "\"updated policies\":[{...}], \"removed policies\":[{...}], \"policies\":[...]}"
MSG TYPE=$1
MSG=$2
DEMO DIR=/opt/app/demo dir
RUNSCRIPT=/opt/app/reconfigure.sh
DATAFILE=$(date +%Y %m%d-%H%M%S) ${MSG TYPE}.json
cd ${DEMO DIR}
LOG FILE=demo.log
echo "======== ${LOG FILE} | tee -a ${LOG FILE}
(date && whoami && hostname -f && pwd) | tee -a ${LOG FILE}
echo "running script" ${RUNSCRIPT} "with params($@)" | tee -a ${LOG FILE}
# save the message into datafile named as <datetime> <msg type>.json
printf "${MSG}\n" >> ${DATAFILE}
Is -la | tee -a ${LOG FILE}
echo ${DATAFILE} | tee -a ${LOG FILE}
```

cat \${DATAFILE} | tee -a \${LOG FILE}

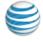

# DCAE controller – recovery after downtime – send REST GET /catch\_up to policy-handler or restart the policy-handler

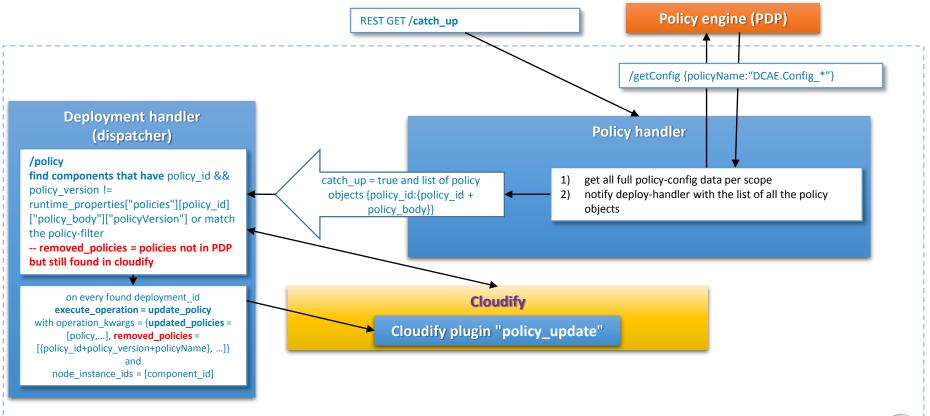

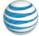

# DCAE controller – how the policy update queued

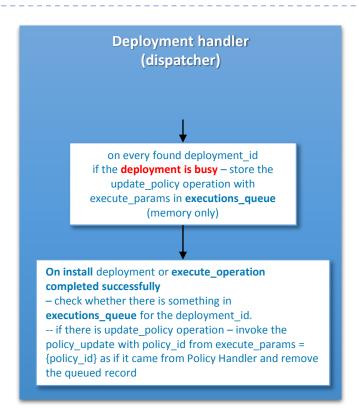

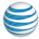

#### Links related to policy in DCAE controller

#### policy-handler:

- √ https://gerrit.onap.org/r/#/admin/projects/dcaegen2/platform/policy-handler
- √ https://gerrit.onap.org/r/gitweb?p=dcaegen2/platform/policy-handler.git;a=summary

#### policy-handler installation blueprint:

- √ https://gerrit.onap.org/r/#/admin/projects/dcaegen2/platform/blueprints •
- ✓ https://gerrit.onap.org/r/gitweb?p=dcaegen2/platform/blueprints.git;a=tr ee;f=blueprints;hb=HEAD

#### deployment-handler with policy-update api:

- √ https://gerrit.onap.org/r/#/admin/projects/dcaegen2/platform/deployme
  nt-handler
- https://gerrit.onap.org/r/gitweb?p=dcaegen2/platform/deploymenthandler.git;a=summary
- ✓ swagger UI http://<deployment-handler>/swagger-ui/#
- dcaepolicyplugin plugin and dcae.nodes.policy (\*.policies) node types
  - √ https://gerrit.onap.org/r/#/admin/projects/dcaegen2/platform/plugins
  - √ https://gerrit.onap.org/r/gitweb?p=dcaegen2/platform/plugins.git;a=tree;f
    =dcae-policy;hb=HEAD

- onap-dcae-dcaepolicy-lib -- consumed by dockerplugin in cloudify of DCAE-C:
  - √ https://gerrit.onap.org/r/#/admin/projects/dcae/utils
  - √ https://gerrit.onap.org/r/gitweb?p=dcaegen2/utils.git;a=tree;f=python-dcae-policy;hb=HEAD
  - https://pypi.python.org/pypi/onap-dcae-dcaepolicy-lib -- obsolete
- policy-engine wiki and API
  - √ https://wiki.onap.org/display/DW/Policy
  - √ https://wiki.onap.org/display/DW/Policy+API
- ONAP sonar reports
  - ✓ https://sonar.onap.org/projects?search=dcaegen2&sort=-analysis\_date

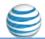